# <span id="page-0-0"></span>Bitcoin and its Energy Usage

#### David Malone Hamilton Institute / Dept Maths&Stats Maynooth University.

2023-06-16

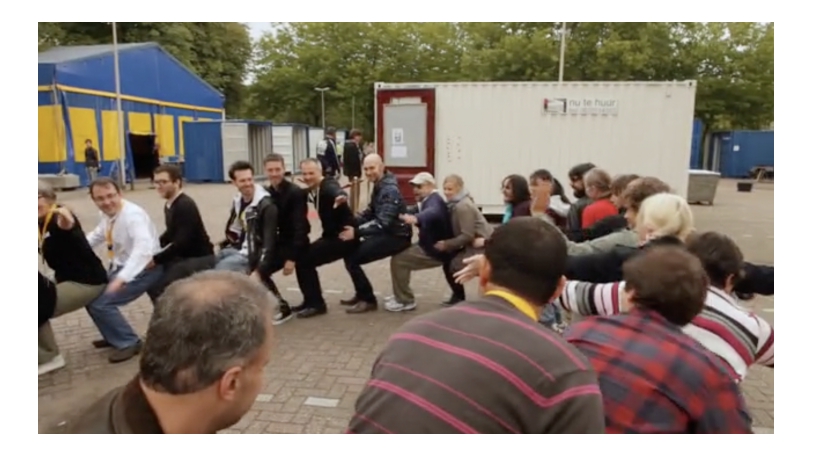

メロトメ 伊 トメ 君 トメ 君

 $290$ 

×

# Bitcoin Background

<span id="page-2-0"></span>Bitcoin is a cryptocurrency that started around 2008–2009.

- Bitcoin provides a ledger of transactions.
- $\bullet$  Each transaction has inputs and outputs<sup>1</sup>.
- The value of inputs should be more than outputs.
- The transactions are gathered into blocks.
- The mining network competes to add blocks to the blockchain. (Why?)
- Each block has a summary of one immediately before it.

Changing history is really difficult!

$$
\leftarrow \fbox{Block 98} \leftarrow \fbox{Block 99} \leftarrow \fbox{Block 100} \leftarrow \fbox{Block 101}.
$$

 $1$ In 0.00000001 BTC = 1 Satoshi.

# Coinbase

<span id="page-3-0"></span>Where do the bitcoins come from in the first place?

- First transaction in each block is *coinbase*.
- Input value is transaction fees plus block reward.
- Transaction fees are any spare from transaction in block.
- Block reward started at 50 BTC. Halves roughly every 4 years.
- Currently 6.25 BTC, next halfing late April 2024<sup>2</sup>.

The output of the coinbase is the reward for bitcoin *mining*. People building the blockchain get free bitcoins!

 ${}^{2}E.g.$  ${}^{2}E.g.$  ${}^{2}E.g.$  see <http://www.bitcoinblockhalf.com> f[or](#page-2-0) [an](#page-4-0) [e](#page-2-0)[sti](#page-3-0)[m](#page-4-0)[ate](#page-0-0). A see Former  $\approx$ 

# Hang on...

<span id="page-4-0"></span>Why don't people generate blocks willy-nilly?

• When there are competing blocks, the longest chain wins.

**KORKA BRADE KORA** 

- You want your blocks at the end.
- Make it hard to chain blocks together.
- Prevents people giving themselves lots of bitcoins ...
- . . . or changing history.

Bitcoin sets puzzles to decide.

#### Mathematical Functions

- <span id="page-5-0"></span>• Functions are rules, input  $\rightarrow$  consistent output.
- We tell you about functions like  $f(x) = x^2 5x + 6$ .
- You can do things like solve  $f(x) = 0$ .

$$
f(x) = 0 \Leftrightarrow x^2 - 5x + 6 = (x - 2)(x - 3) = 0
$$

**KORKA BRADE KORA** 

So  $x = 2$  or  $x = 3$ .

• These are the nice functions.

With a bit of work, you could probably find an  $x$  value so that  $f(x)$  < 0.1. This is the type of puzzle Bitcoin uses!

# <span id="page-6-0"></span> $\boldsymbol{\Pi}$

K ロ ▶ K 個 ▶ K 할 > K 할 > 1 할 > 1 이익어

## Cryptographic Hash Functions

A hash function  $h(x)$  takes in any binary data x and gives you a list of 0s and 1s as output.

Bitcoin uses SHA256 as a hash function, usually applied twice.<sup>3</sup>

Designed to be horrible! Looks random!

- Collision resistant: hard to find x, y with  $h(x) = h(y)$ .
- 2<sup>nd</sup> pre-image resistant: given x hard to find  $y \neq x$  with  $h(x) = h(y)$ .
- Pre-image resistant: given y hard to find x with  $h(x) = y$ .
- Basically, your best strategy should be brute-force guessing.

<sup>3</sup>There's a YouTube video where someone does it by hand <https://www.youtube.com/watch?v=y3dqhixzGVo>[.](#page-6-0)

# Mining

Mining bitcoin is the process of guessing an valid block x find  $h(x)$ so it starts with a lot of zeros (target).

- You want your block to accepted into the chain.
- If you tell them x miners can easily check  $h(x)$ .
- If block good, they are motivated to accept it (longer history).

**KORKA BRADE KORA** 

- Target changed to keep block rate at 1 block / 10 min.
- How many guesses needed?

Use probability and target from blocks to figure it out!

## How Much Power?

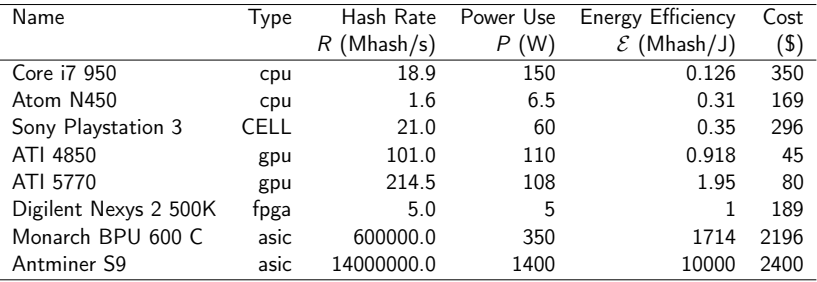

#### Information available at sites like

[https://en.bitcoin.it/wiki/Mining\\_hardware\\_comparison](https://en.bitcoin.it/wiki/Mining_hardware_comparison)

K ロ ▶ K 個 ▶ K 할 > K 할 > 1 할 > 1 이익어

#### Cost vs. Exchange Rate

<span id="page-10-0"></span>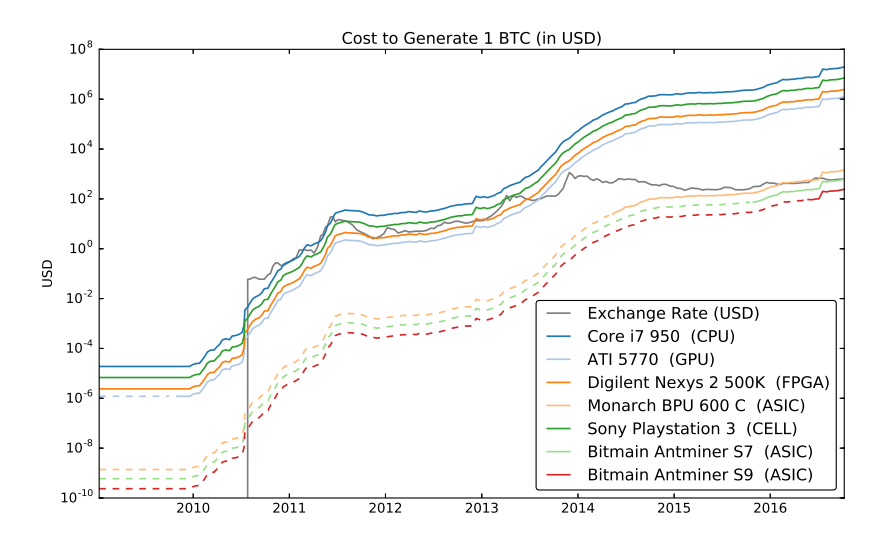

メロメ メタメ メミメ メミメ  $\Rightarrow$  $299$ 

# Global Consumption

- <span id="page-11-0"></span>• In 2014, was about 0.1–10GW in 2014.
- Ireland was using about 3–4GW the time.
- Lots of interest in this estimate recently<sup>4</sup>
- Hash rate now about 394,000,000TH/s<sup>5</sup>.
- 35GW with *best* hardware, no overheads.

<sup>4</sup> <https://digiconomist.net>

<sup>&</sup>lt;sup>5</sup>https://www.blockchain.com/explorer/charts/has<u>h</u>-rate  $QQ$ 

# Conclusion

- <span id="page-12-0"></span>• Clever way of keeping a ledger using cryptography.
- Keeps track of imaginary money.
- Uses a lot of electricity<sup>6</sup>.
- Some other cryptocurrencies are trying to fix this.

<sup>6</sup>Original paper at <https://mural.maynoothuniversity.ie/6009/1/DM-Bitcoin.pdf> as a sec-

### Why is it Valuable?

<span id="page-13-0"></span>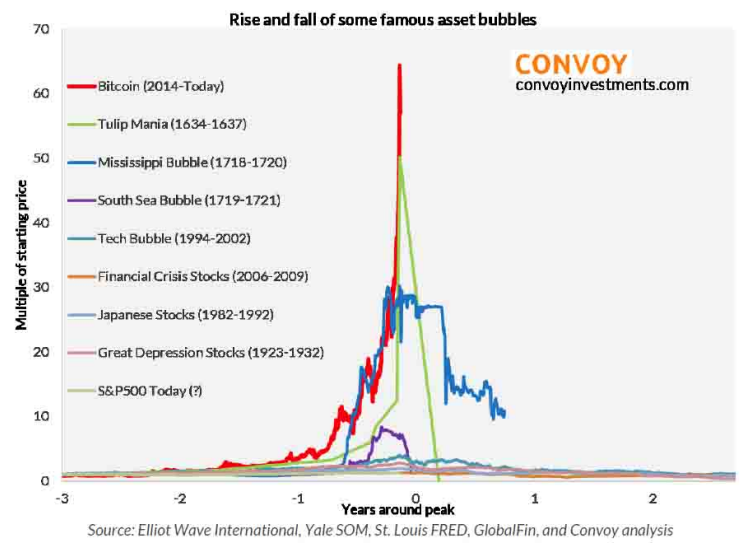

**KORK EXTERNE SHOP**